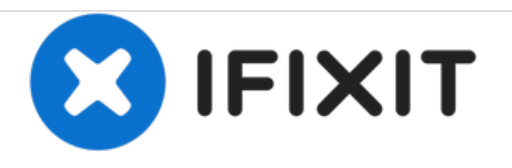

# **Konica Minolta DiMAGE Z3 SD Memory Card Replacement**

Replace SD Memory card in the Konica Minolta DiMAGE Z3.

Written By: Hieu Ngo

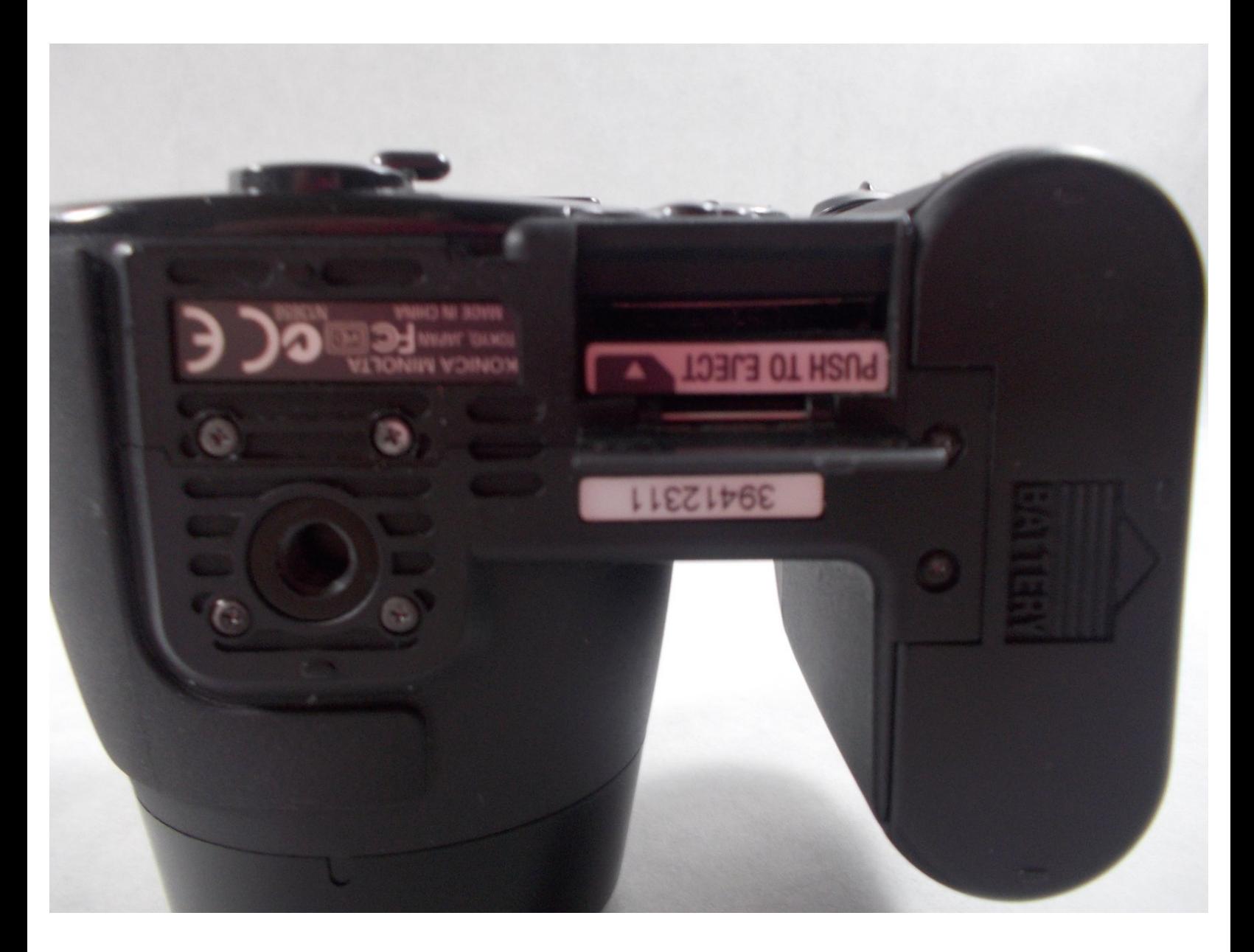

# **INTRODUCTION**

The SD Memory Card must be inserted for the camera to function. If a card has not been inserted, a "no-card" warning is displayed on the LCD monitor when the camera is turned on.

# **Step 1 — SD Memory Card**

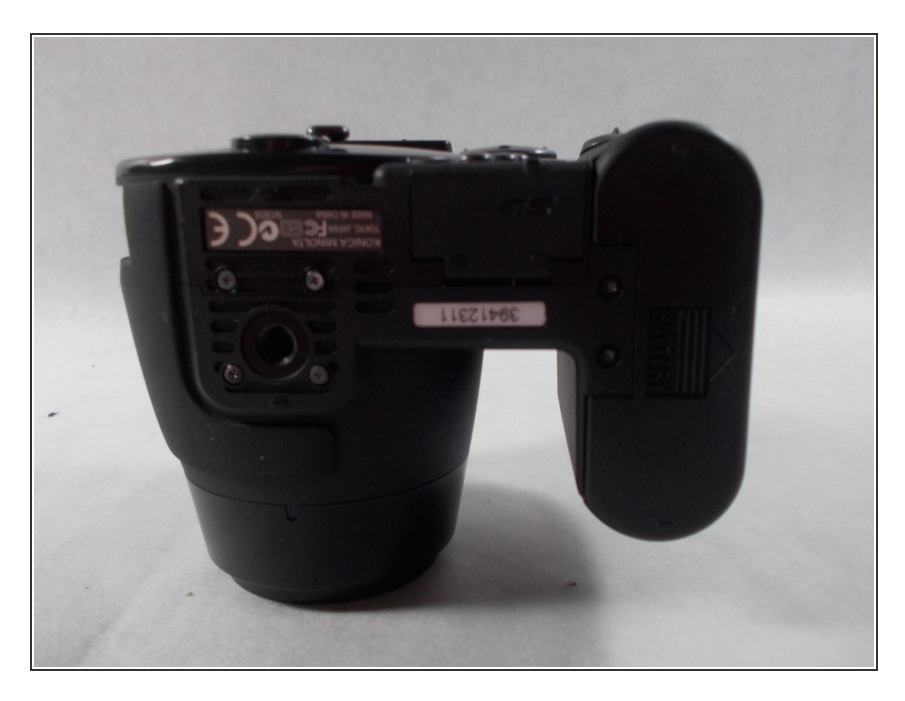

Open the memory card chamber on the bottom panel of the camera.  $\bullet$ 

## **Step 2**

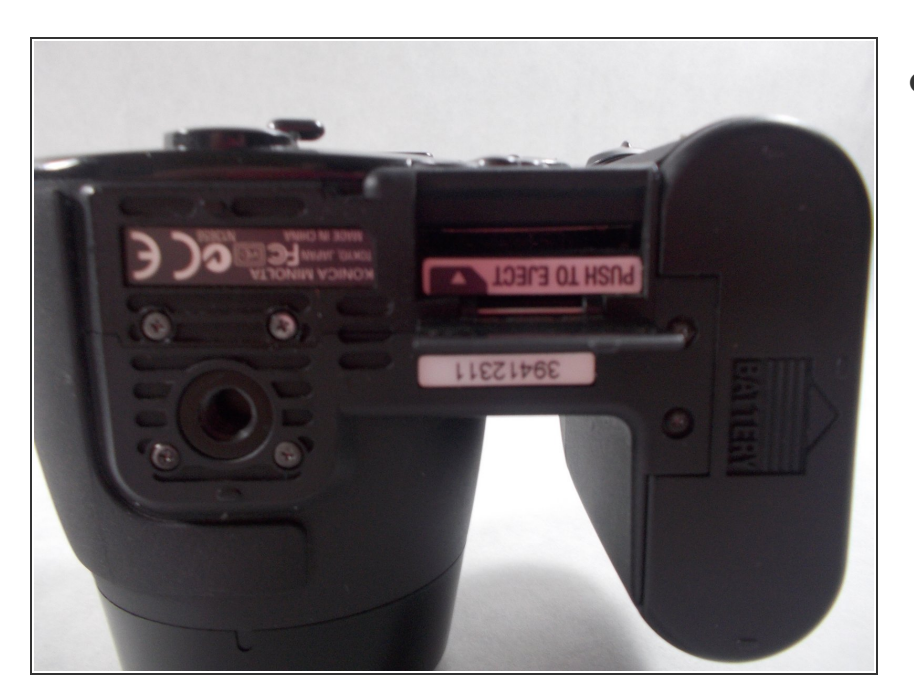

● Push to eject the old memory card out of place.

### **Step 3**

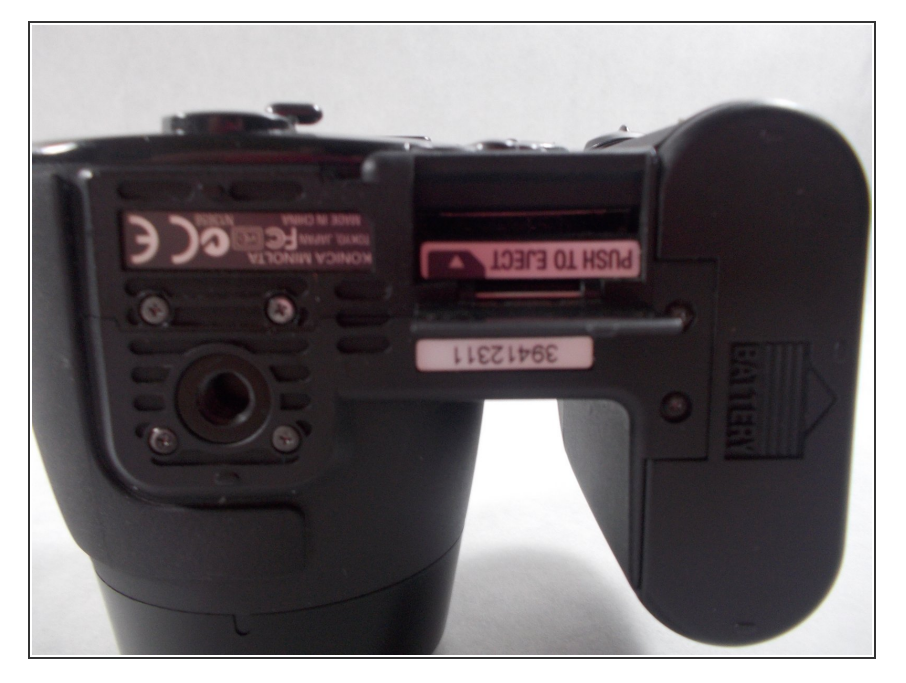

Insert the new memory card in. Make sure that it is inserted in the appropriate direction.  $\bullet$ 

### **Step 4**

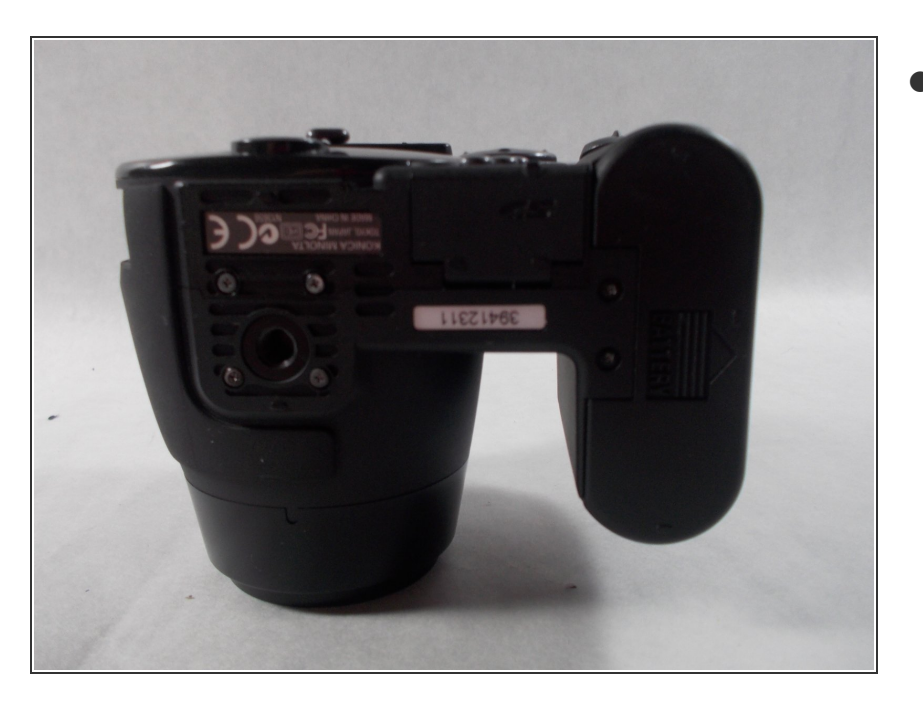

● Close the memory chamber and start the camera again.

To reassemble your device, follow these instructions in reverse order.